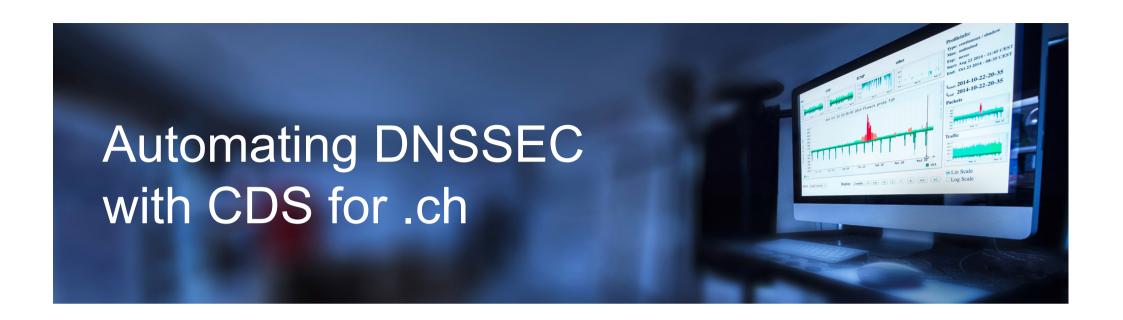

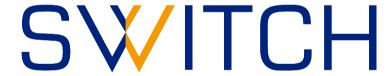

Michael Hausding @switch.ch

ICANN63

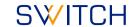

#### DNSSEC in .ch

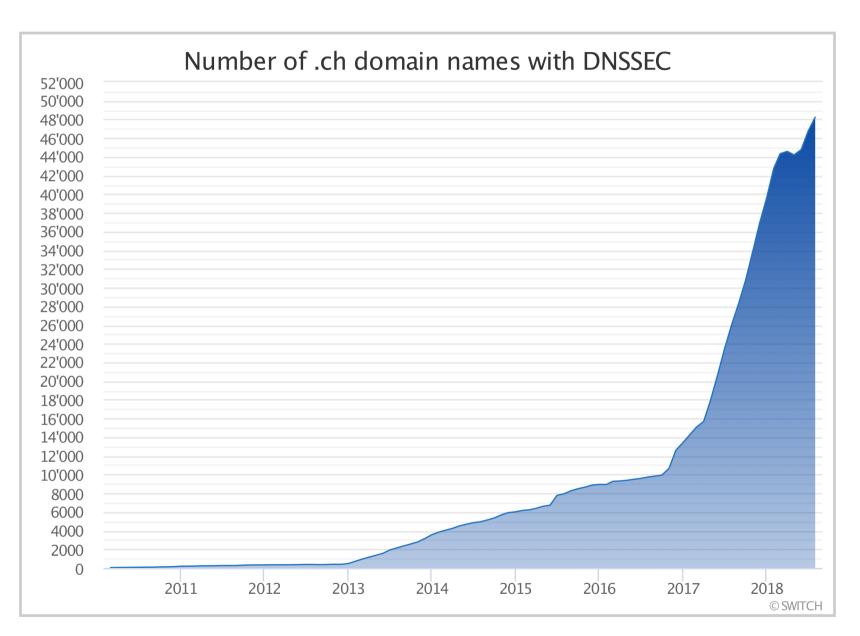

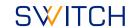

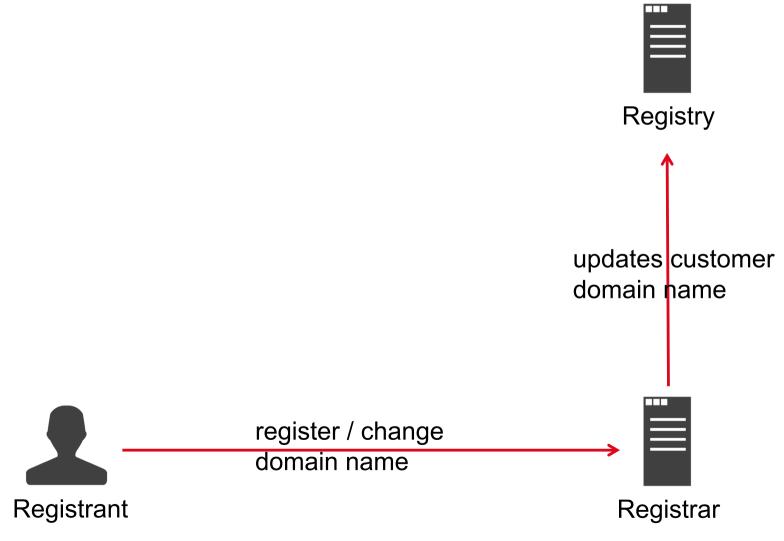

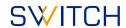

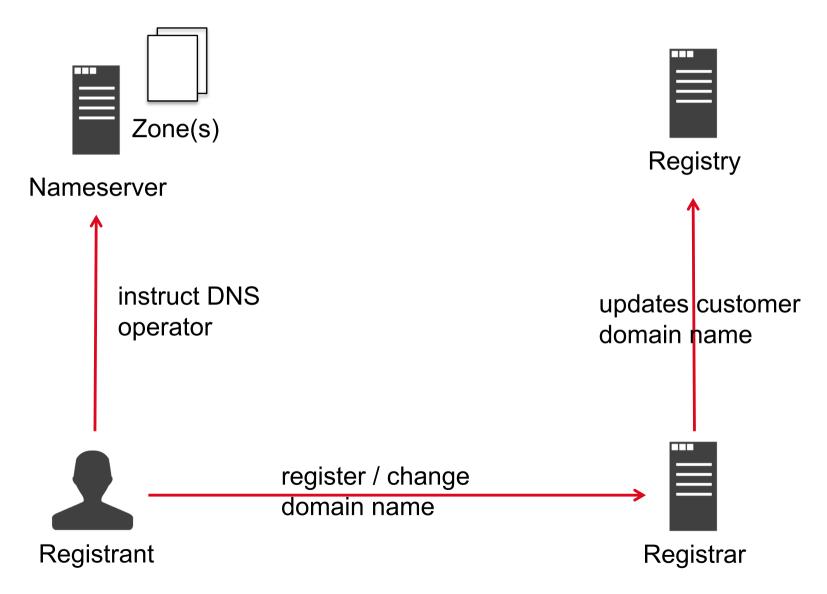

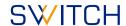

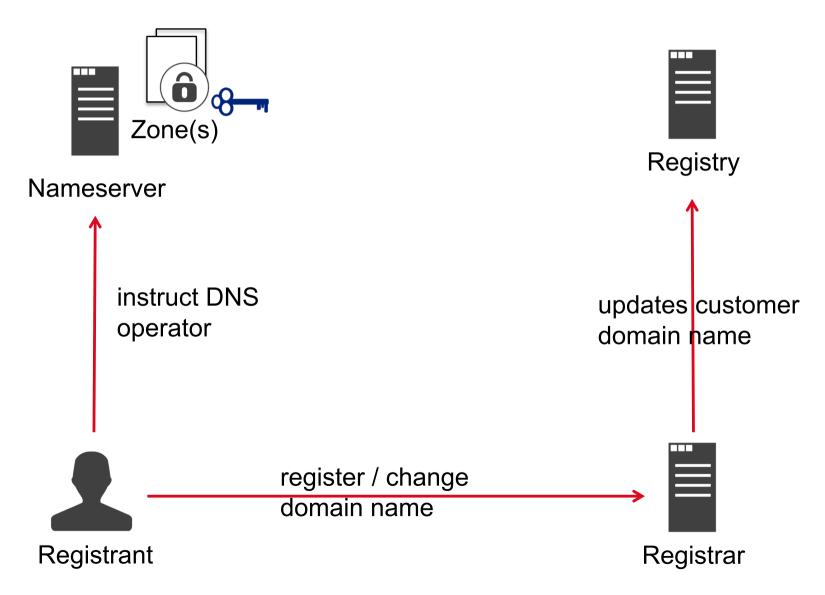

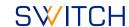

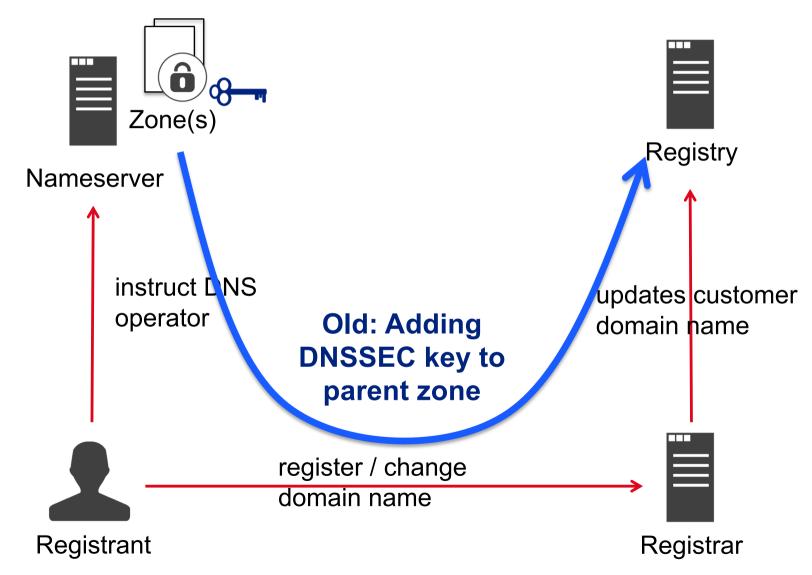

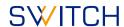

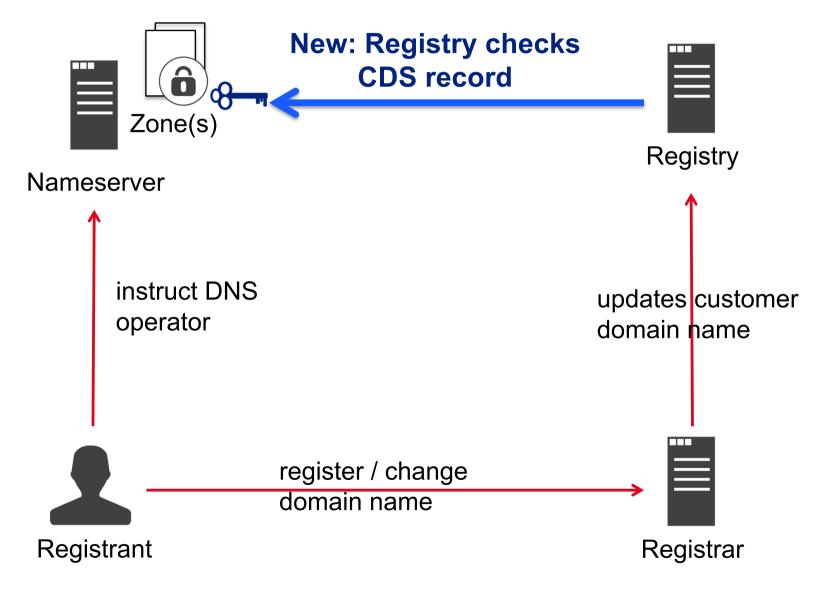

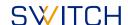

#### **Motivation**

- Allow domain operators to automate DNSSEC
- Provide simple method to enable DNSSEC
- Prevent manual key rollover errors by automation
- Show that DNSSEC is easy to use

Note: Automated DNSSEC provisioning is not intended to enable DNSSEC in case your registrar does not support it. For emergency you want an interface from your registrar to edit DNSSEC information instantly.

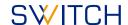

Example configuration for knot [1] name server software:

```
template:
   - id: default
     storage: /var/lib/knot

zone:
   - domain: example.ch
```

[1] https://www.knot-dns.cz/

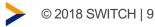

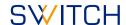

Example configuration for knot name server software:

```
template:
   - id: default
     storage: /var/lib/knot
     dnssec-signing: on

zone:
   - domain: example.ch
```

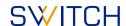

Example configuration for knot name server software:

```
template:
   - id: default
     storage: /var/lib/knot
     dnssec-signing: on
zone:
   - domain: example.ch
```

#### **Default DNSSEC Policy**

```
algorithm: ecdsap256sha256
single-type-signing: off
ksk-lifetime: 0
```

zsk-lifetime: 30

cds-cdnskey-publish: always

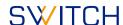

### Automatic DNSSEC via CDS processing

#### What we implemented

- RFC 7344 Automating DNSSEC Delegation Trust Maintenance, September 2014
- RFC 8078 Managing DS Records from the Parent via CDS/CDNSKEY, March 2017

#### **SWITCH**

# How we implemented it Step 1: Getting the CDS data

#### Zone is already secure:

- 1. CDS checked via validating resolver
- 2. CDS must not change for 3 days

#### Zone is not secure (no DS in parent):

- Auth. servers as provided in registry are checked on all their IP addresses
- 2. These name server must respond with a consistent result
- 3. DNS query sent over TCP only
- 4. Name server checked from multiple vantage points
- 5. CDS must not change for 3 days

#### **SWITCH**

# How we implemented it Step 2: Verifying the CDS data

- 1. CDS only accepted if it does not break trust chain
- 2. DNSSEC algorithm supported: 5, 7, 8, 10, 13, 14, 15, 16 and 0 for deletion
  - https://www.iana.org/assignments/dns-sec-alg-numbers/dns-sec-alg-numbers.xhtml
- 3. Digest Type supported: 1, 2, 4 or 0 for deletion
  - https://www.iana.org/assignments/ds-rr-types/ds-rr-types.xhtml

#### **SWITCH**

# How we implemented it Additional information

- DS record via EPP from registrar overwrites registry data,
   CDS record re-evaluated if newer than last EPP update
- Accepted CDS signaling changes are also sent to your registrar using EPP poll messages
- No communication by email to registrant or technical contact. However, we provide a status portal for curious users. Status portal:

https://www.nic.ch/de/faqs/dnssec/cds/

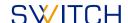

#### **Status Portal**

#### CDS Status Check

#### Status of CDS Publication

Enter a .ch or .li domain name here to check whether the DNSSEC related changes signaled via CDS are valid and will be published.

check

Please note: Until early 2019 we are in a pilot phase to give our registrars time to adapt to the recently implemented Automated DNSSEC Provisioning process. This means that the process isn't activated for all registrars yet and so the verification of the change could fail.

https://www.nic.ch/de/faqs/dnssec/cds/

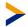

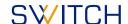

### **Status Portal**

Success! A CDS record for the domain name dossectests.ch has been found.

Domain name dnssectests.ch

State PENDING

Expected processing 12 October 2018

Type of change BOOTSTRAP

Last scan run 09 October 2018 10:30

Unchanged since 09 October 2018

Scan runs 1 (at least 3 scan runs and 3 days since first "Unchanged since"

date are required for the change to be activated)

Checked name servers cds-auth-test.servername.ch /

2001:620:5ca1:1f0:f816:3eff:fed6:b706

cds-auth-test.servername.ch / 86.119.39.55

#### Valid Record Set

CDS 9508 13 2 70CB27735E6B115920C43AE3E9F3217C5E210A6260C7606498FA290315BA16C7

#### Status of CDS Publication

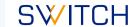

check

Enter a .ch or .li domain name here to check whether the DNSSEC related changes signaled via CDS are valid and will be published.

loiseaubleu.ch

Success! A CDS record for the domain name loiseaubleu.ch has been found.

Domain name loiseaubleu.ch

State PENDING

Expected processing 25 October 2018

Type of change BOOTSTRAP

Last scan run 22 October 2018 08:00

Unchanged since 22 October 2018

Scan runs 1 (at least 3 scan runs and 3 days since first "Unchanged since"

date are required for the change to be activated)

Checked name servers cruz.ns.cloudflare.com / 2400:cb00:2049:1::adf5:3a58

ned.ns.cloudflare.com / 173.245.59.210 cruz.ns.cloudflare.com / 173.245.58.88

ned.ns.cloudflare.com / 2400:cb00:2049:1::adf5:3bd2

**Valid Record Set** 

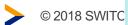

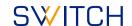

# Who is using it already?

- Over 900 .ch domain names publish a CDS record set as of end of Sept 2018
- Top 10 by registrars

| Registrar             | #   |
|-----------------------|-----|
| Gandi SAS             | 219 |
| Infomaniak Network SA | 113 |
| switchplus AG         | 96  |
| Hostpoint AG          | 63  |
| 1API GmbH             | 52  |
| OVH                   | 48  |
| METANET AG            | 41  |
| cyon GmbH             | 28  |
| NetZone AG            | 25  |
| united-domains AG     | 23  |

#### Top 3 by DNS operator

| Registrar            | #   |
|----------------------|-----|
| cloudflare.com       | 574 |
| googledomains.com    | 113 |
| internezzohosting.ch | 24  |

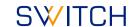

# DNSSEC sign your zone

- DNSSEC sign your zones
- Turn on DNSSEC validation on your resolver
- Don't be on Team Telnet

#### **Team Telnet**

noun

1. a member of a computer user community which continues to use insecure communication protocols

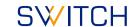

### Questions

More information about Automated DNSSEC provisioning at https://www.nic.ch/faqs/dnssec/cds/

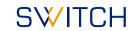

# **Appendix**

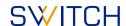

Example configuration for knot name server software:

```
remote:
  - id: google
    address: [ "8.8.8.8" ]
                                    Needed for KSK key rollover
submission:
                                    Allows name server to detect
  - id: validating-resolver
                                    whether parent is ready
    parent: google
policy:
  - id: default
    ksk-submission: validating-resolver
    # ksk-lifetime: 365d
template:
  - id: default
    storage: /var/lib/knot
    dnssec-signing: on
```